# Find a Way to Develop Data Literacy - Using Library Carpentry!

#### *ALC 2019*

Abigail Sparling *MI* Serials Metadata Librarian University of Alberta

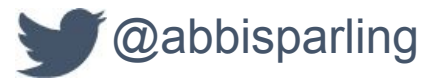

Céline Gareau-Brennan *MLIS, MBA* Public Services Librarian, University of Alberta

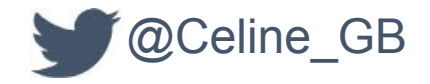

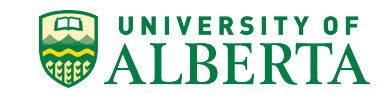

### **Learning Outcomes**

- 1. Understand the value of Library Carpentry for improving data literacy
- 2. Learn how to use Library Carpentry for professional development
- 3. Explore tangible pedagogical techniques through a workshop demo

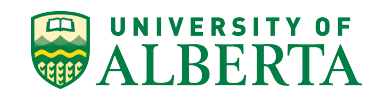

### **Session Plan**

- 1. Introduction to Library Carpentry
- 2. Overview of Library Carpentry Pedagogies
- 3. Break (15 mins)
- 4. Workshop demo
	- a. Data Jargon Busting
	- b. Data Foundations
	- c. Break (15 mins)
	- d. Regular Expressions
- 5. Conclusion

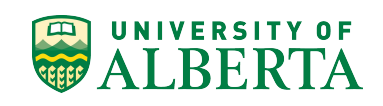

#### Introduction to Library Carpentry

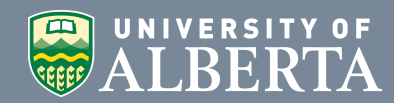

### **What is Library Carpentry?**

*"Library Carpentry develops lessons and teaches workshops for and with people working in library- and information-related roles."*

*"Our goal is to create an on-ramp to empower this community to use software and data in their own work as well as be advocates for and train others in efficient, effective and reproducible data and software practices"*

https://librarycarpentry.org/

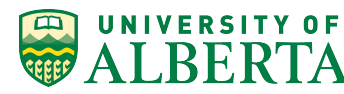

### **What do library staff gain from code?**

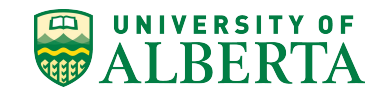

### **Resources at your disposal**

- 1. Library Carpentry **<https://librarycarpentry.org/>**
- 2. The Carpentries <https://carpentries.org/>
- 3. The Carpentries Handbook <https://docs.carpentries.org/index.html>
- 4. The Carpentries Instructor Training <https://carpentries.github.io/instructor-training/>
- 5. American Library Association Library Technology Report called "Coding for Librarians: Learning by Example" <https://thatandromeda.github.io/ltr/>
- 6. Specifically for this Regular Expressions: Lynda.com Course: Learning Regular Expressions [https://www.lynda.com/Regular-Expressions-tutorials/Using-Regular-Expres](https://www.lynda.com/Regular-Expressions-tutorials/Using-Regular-Expressions/85870-2.html?org=epl.ca) [sions/85870-2.html?org=epl.ca](https://www.lynda.com/Regular-Expressions-tutorials/Using-Regular-Expressions/85870-2.html?org=epl.ca)

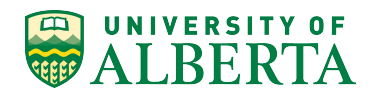

### **Resources at your disposal**

counting and mining or data. In addition, we cover working with Openkenne to transform and clean data, and the benefits or working collaboratively via Git/GitHub and using version control to track your work.

#### Lessons

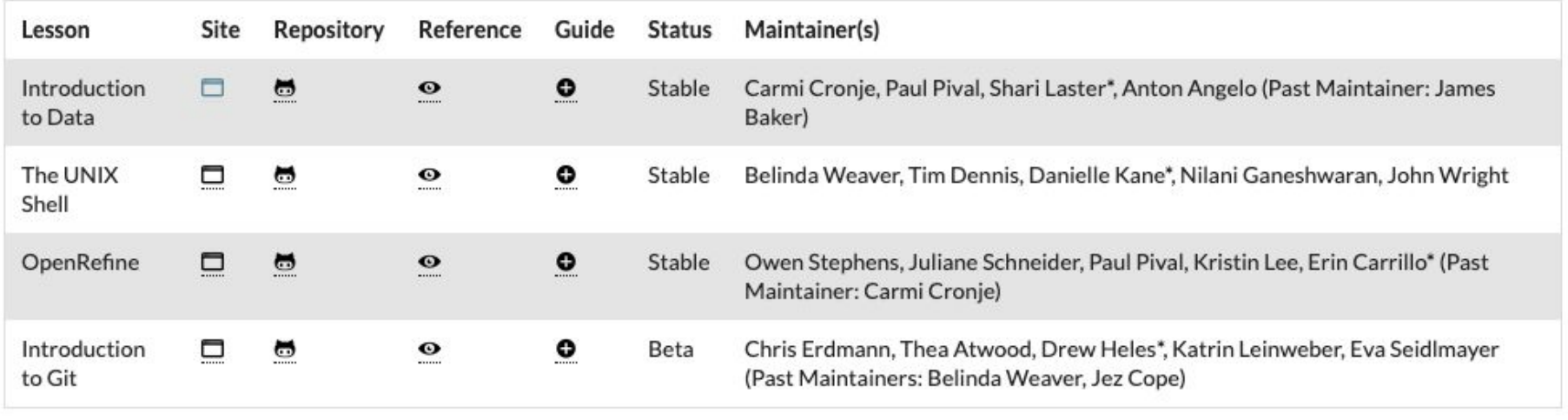

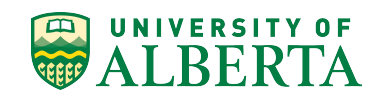

Overview of Library **Carpentry** Pedagogies

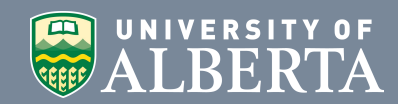

## **The Carpentries Pedagogical Model**

- 1. Applied approach
- 2. Learners are able to practice what they are learning in real time
- 3. Learners help each other during the workshop
- 4. Incorporates assessments within the lesson materials
- 5. Flexible & Responsive

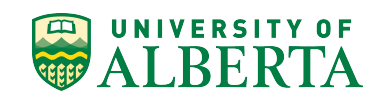

### **Types of Learners**

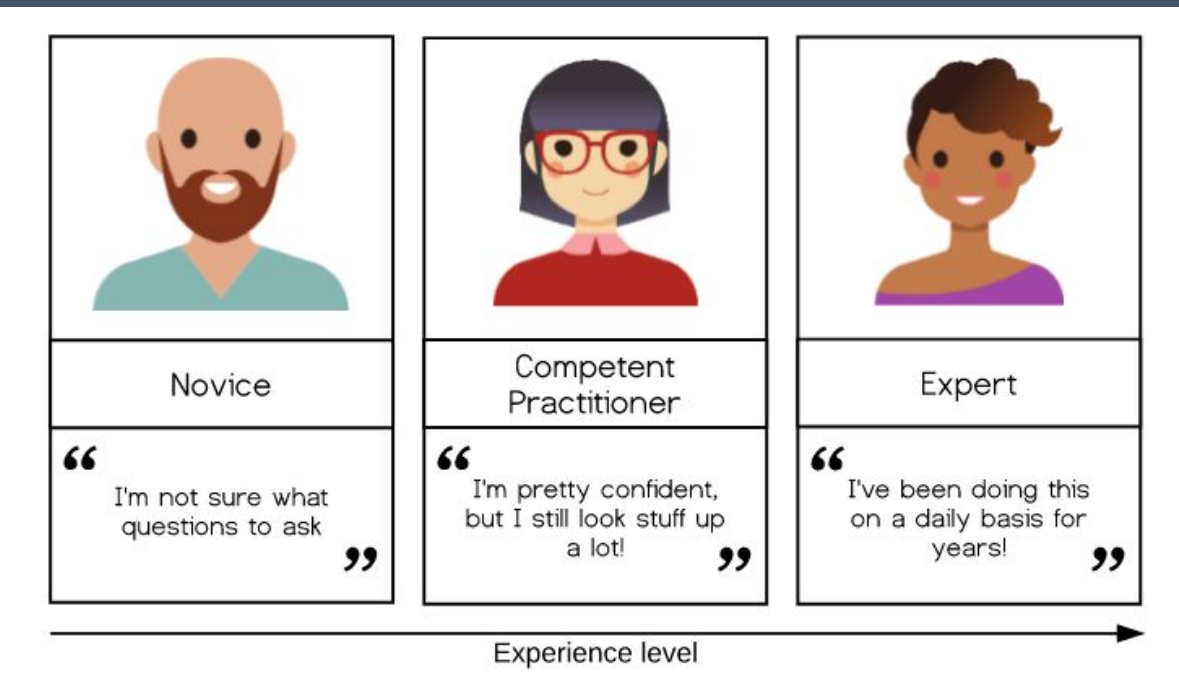

*Image credit: https://carpentries.github.io/instructor-training/02-practice-learning/index.html*

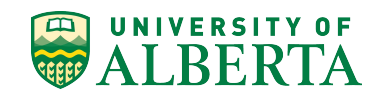

### **What are the Pros & Cons (as a learner or teacher) of being:**

### **1) a novice? 2) a competent practitioner? 3) an expert?**

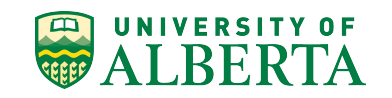

#### **Mental Models of Learners**

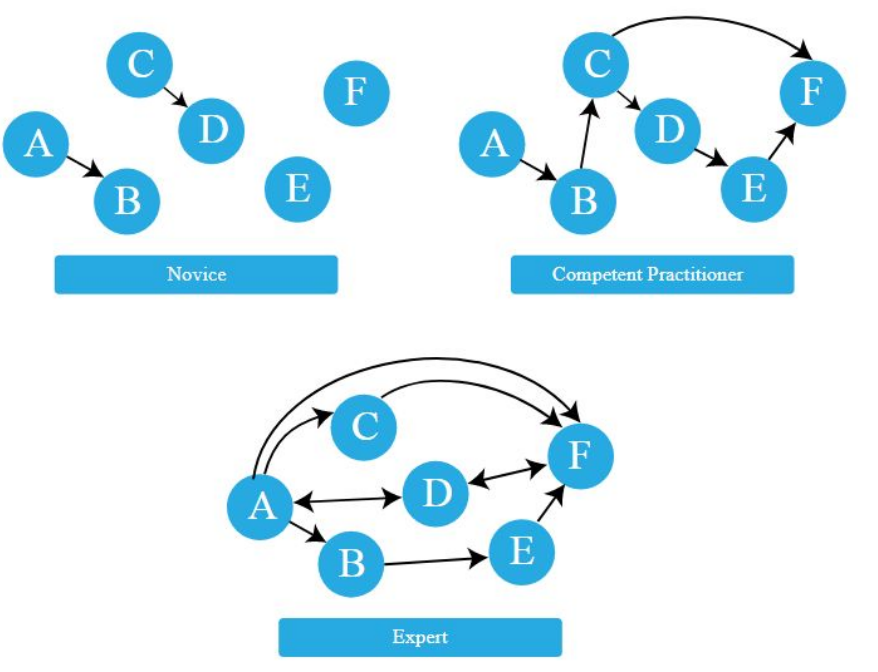

*Image credit: https://carpentries.github.io/instructor-training/02-practice-learning/index.html*

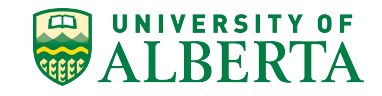

## **How "Knowledge" Gets in the Way**

Types of misconceptions:

- 1. Simple factual errors Easiest to correct.
- 2. Broken models

Address these by having learners reason through examples to see contradictions.

3. Fundamental beliefs Hardest to change.

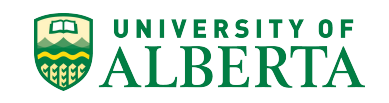

### **Formative Assessments**

- 1. Happens during teaching and learning.
- 2. Provide guidance to the instructor and the learner about what to focus on
- 3. Happens frequently
- 4. Takes different forms

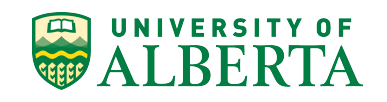

#### **What should we do as instructors if the class chooses:**

**1. mostly one of the wrong answers? 2. mostly the right answer? 3. an even spread among options?**

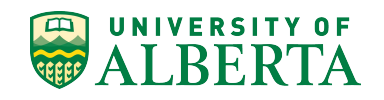

## **Memory and Cognitive Load**

- 1. Most of us store only a few items in short-term memory for a few seconds before we lose them.
- 2. Things seen together are remembered in chunks.
- 3. Teaching consists of loading short-term memory and reinforcing it long enough for items to be transferred to long-term memory.
- 4. Use Guided Practice to reduce cognitive load
- 5. Use formative assessments to avoid overloading short-term memory.

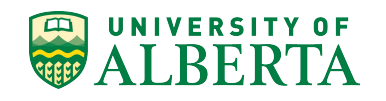

### **Formative Assessment**

**1. What are the 3 types of learners?**

**2. In Library Carpentry, what type of misconception do we address?**

**3. What is Guided Practice?**

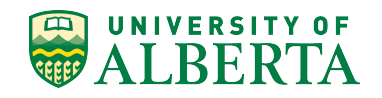

### **Motivation and Demotivation**

#### **Creating A Positive Learning Environment**

- 1. *Presenting the instructor as a learner*
- 2. *Establishing norms for interaction*
- 3. *Encouraging learners to learn from each other*
- 4. *Acknowledging when learners are confused*

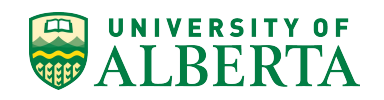

### **Teach the Most Useful First**

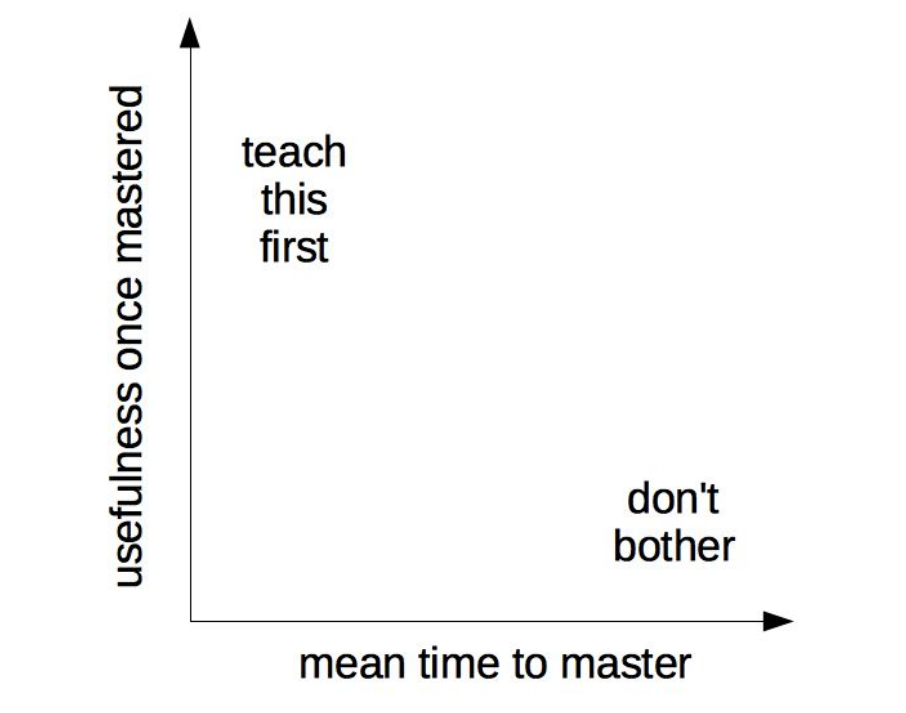

Image credit: https://carpentries.github.io/instructor-training/08-motivation/index.html

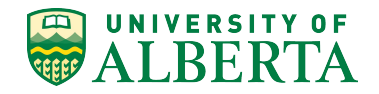

Think back to a computational (or other) course you took in the past, and identify one thing the instructor did that motivated you.

Pair up with your neighbor and discuss what motivated you.

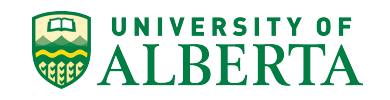

### **How Not to Demotivate Your Learners**

- Talk contemptuously or with scorn about any tool
- Dive into complex or detailed technical discussion
- Pretend to know more than you do
- Use the J word ("just") or other demotivating words
- Take over the learner's keyboard
- Criticize students for making errors.

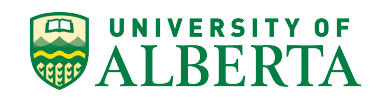

**Stereotype threat** - Reminding people of negative stereotypes, even in subtle ways, can make them anxious about the risk of confirming those stereotypes, in turn reducing their performance.

**Imposter Syndrome** - Imposter syndrome is the belief that one is not good enough for a job or position, and that one's achievements are due to luck rather than talent or skill.

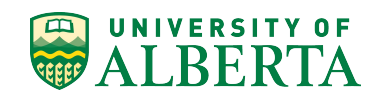

- **WHAT:** Working through the lesson material, typing in the code or instructions, with the workshop participants following along
- **WHY:** Provides learners with **continuous opportunities for practice** (every time they type in a line of code or work through an exercise) and **continuous feedback** (their code either works or fails with an error message)

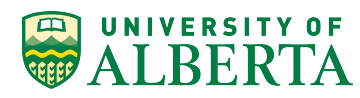

### **Tips for Successful Live Coding**

- Go slowly
- Mirror your learner's environment
- Use your screen wisely
- Stick to lesson material
- Leave no learner behind use stickies
- Embrace mistakes
- Have fun!

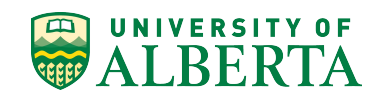

### **Building Skills with Feedback**

- **Surveys**
- Minute Cards / One-Up, One-Down
- Be explicit about discussing/responding to feedback

#### **Give Us Feedback!**

Write one thing you learned that you've found useful on your blue sticky note and one question you have about the material on the yellow sticky note

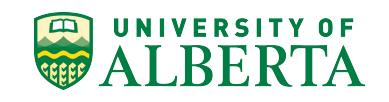

#### BREAK 15 minutes

#### https://bit.ly/2vrZsJf

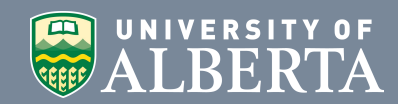

#### Workshop demo

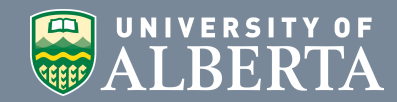

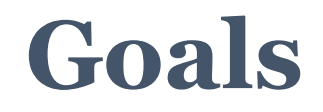

- 1. Defining terms, phrases, and concepts in software development and data science
- 2. Identifying and using best practices in data structures
- 3. Using regular expressions in searches

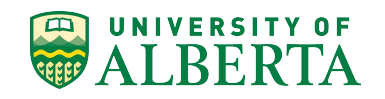

#### Jargon Busting

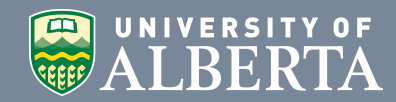

**What terms, phrases, or ideas around code or software development have you come across and perhaps feel you should know better?**

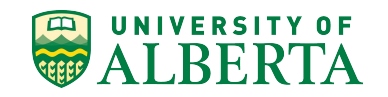

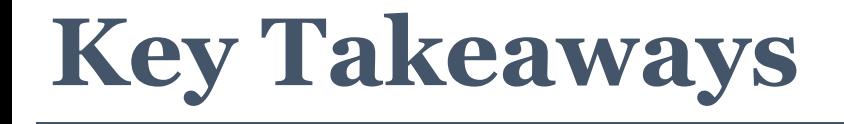

## It helps to share what you know and don't know about software development and data science jargon.

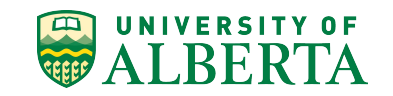

#### Data Foundations

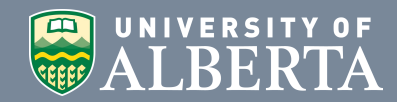

#### **The computer is a machine.**

### **People can interpret. Machines don't.**

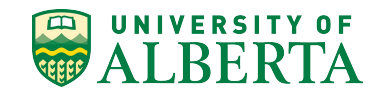

#### **When to take an automated or computational approach?**

- 1. You know how to automate the task
- 2. You think this is a task you will do over and over again. AKA automating the task will save you time.

'Is it worth the time?' by Randall Munroe available at<https://xkcd.com/1205/> under a Creative Commons Attribution-NonCommercial 2.5 License.

HOW LONG CAN YOU WORK ON MAKING A ROUTINE TASK MORE. EFFICIENT BEFORE YOU'RE SPENDING MORE TIME THAN YOU SAVE? (ACROSS FIVE YEARS)

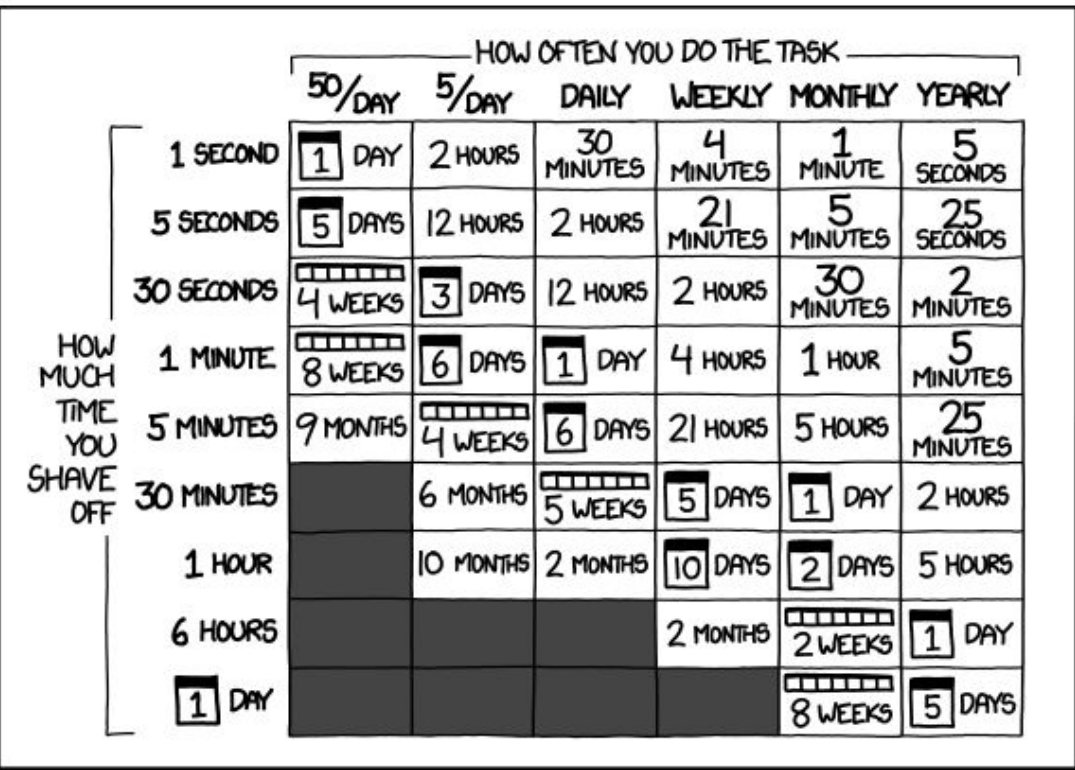

#### **Main lessons for building data and software literacy**

- 1. Borrow, borrow, and borrow again.
- 2. The correct language to learn is the one that works in your local context.
- 3. Consider the role of programming in professional development.
- 4. Knowing (even a little) code helps you evaluate projects that use code.
- 5. Automate to make the time to do something else!

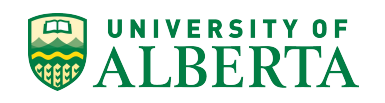

### **Keyboard shortcuts are your friend**

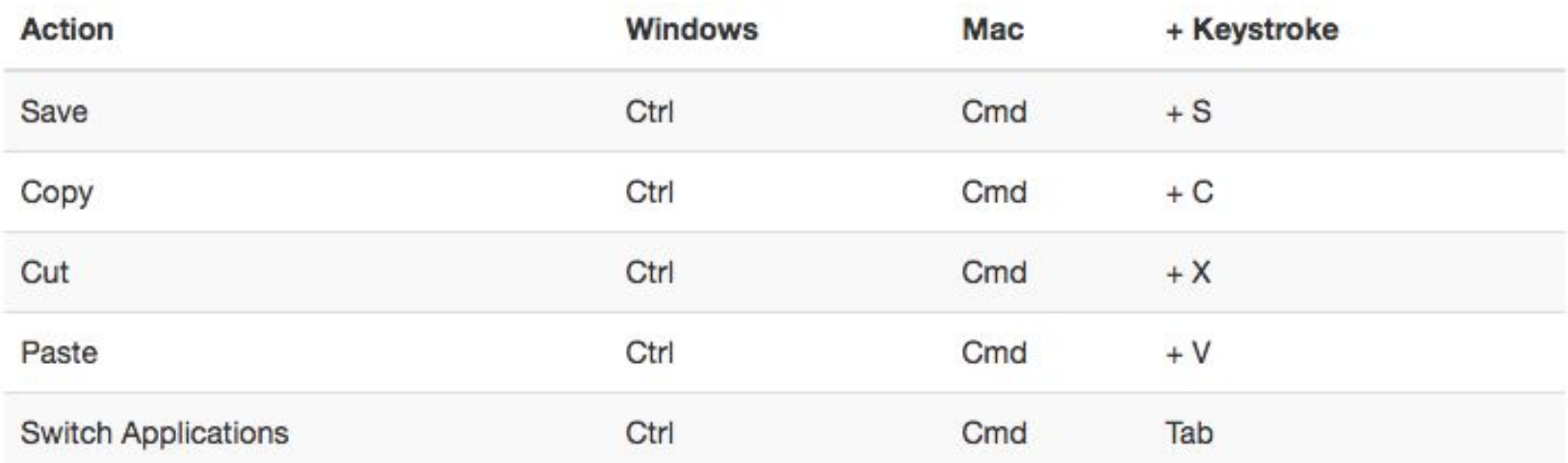

*<https://librarycarpentry.github.io/lc-data-intro/03-foundations/index.html>*

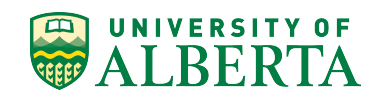

### **Plain text formats are your friend**

Use platform-agnostic formats such as

- **.txt** for notes
- **.csv** (comma-separated values) or **.tsv** (tab-separated values) for tabular data.

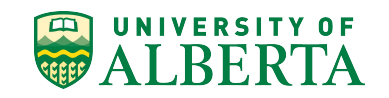

#### **Applications for writing and reading plain text files**

- 1. For Windows users,
	- a. Notepad++ http://notepad-plus-plus.org/
- 2. Mac or Unix users may find
	- a. Komodo Edit
	- b. Text Wrangler
	- c. Kate, or Atom

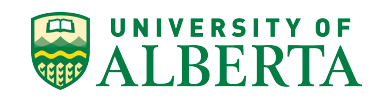

#### **Check-In**

- **1. Under what conditions should we consider automating tasks?**
- **2. What's the best programming language to learn?**
- **3. Why use plain text file formats?**

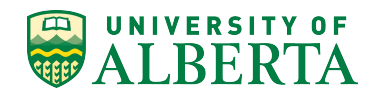

#### **Naming files sensible things is good for you and for your computers**

WordPress URLs ROOT/YYYY/MM/DD/words-of-title-separated-by-hyphens [http://cradledincaricature.com/2015/07/24/code-control-and-making-the-argume](http://cradledincaricature.com/2015/07/24/code-control-and-making-the-argument-in-the-humanities/) [nt-in-the-humanities/](http://cradledincaricature.com/2015/07/24/code-control-and-making-the-argument-in-the-humanities/)

The Guardian newspaper: ROOT/SUB\_ROOT/YYYY/MMM/DD/words-describing-content-separated-by-hyp hens

[http://www.theguardian.com/uk-news/2014/feb/20/rebekah-brooks-rupert-murd](http://www.theguardian.com/uk-news/2014/feb/20/rebekah-brooks-rupert-murdoch-phone-hacking-trial) [och-phone-hacking-trial](http://www.theguardian.com/uk-news/2014/feb/20/rebekah-brooks-rupert-murdoch-phone-hacking-trial)

The National Library of Australia's TROVE uses this format: ROOT/record-type/REF <http://trove.nla.gov.au/work/6315568>

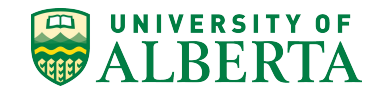

### **The structure of a good file directory:**

- 1. A base or root directory, perhaps called "Committees".
- 2. A series of sub-directories by committee name such as "Instruction", "Discovery", "Adult Programing" et cetera
- 3. Within these directories are series of directories for committee reports, meeting minutes, or events.

*Introducing a naming convention here that includes a date element keeps the information organised without the need for subdirectories by, say, year or month.*

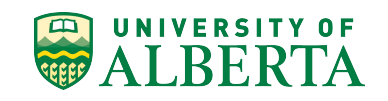

- 1. Data structures should be consistent and predictable.
- 2. Consider using semantic elements or data identifiers to data directories.
- 3. Apply naming conventions to directories and file names to identify them, to create associations between data elements, and to assist with the long term readability and comprehension of your data structures.
- Fit and adapt your data structure to your work.

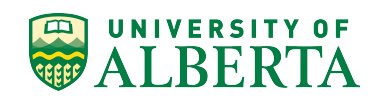

### **Pedagogy Check-In**

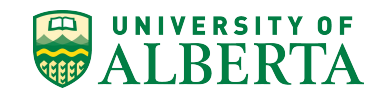

#### BREAK 15 minutes

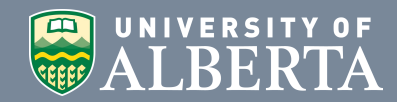

#### Regular Expressions

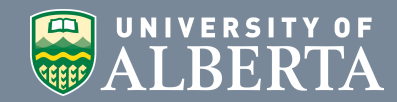

### **What are Regular Expressions[?](https://docs.google.com/spreadsheets/d/1d6SMoOcI0jMID2qNtww00PplAW6JCLWanfXF7NE5wD8/edit?usp=sharing)**

- Regular expressions is a language for pattern matching
- Also known as regex
- Will let you:
	- Match on types of characters (e.g. 'upper case letters', 'digits', 'spaces', etc.)
	- Match patterns that repeat any number of times
	- Capture/manipulate the parts of the original string that match your pattern
- Can be used in most programming languages, and tools for working with data like OpenRefine, AntConc, [Google Sheets,](https://docs.google.com/spreadsheets/d/1d6SMoOcI0jMID2qNtww00PplAW6JCLWanfXF7NE5wD8/edit?usp=sharing) Excel, some search engines and many more!

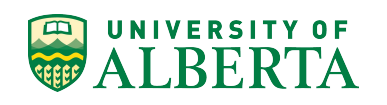

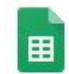

 $+$ 

#### Main\_Libraries\_Branches\_and\_Bookmobiles\_FY\_2014\_Public\_Lib... \*

File Edit View Insert Format Data Tools Add-ons Help Last edit was on August 8, 20...

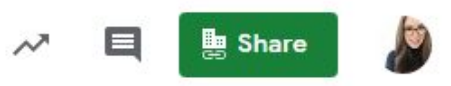

 $\bigstar$ 

Explore

e

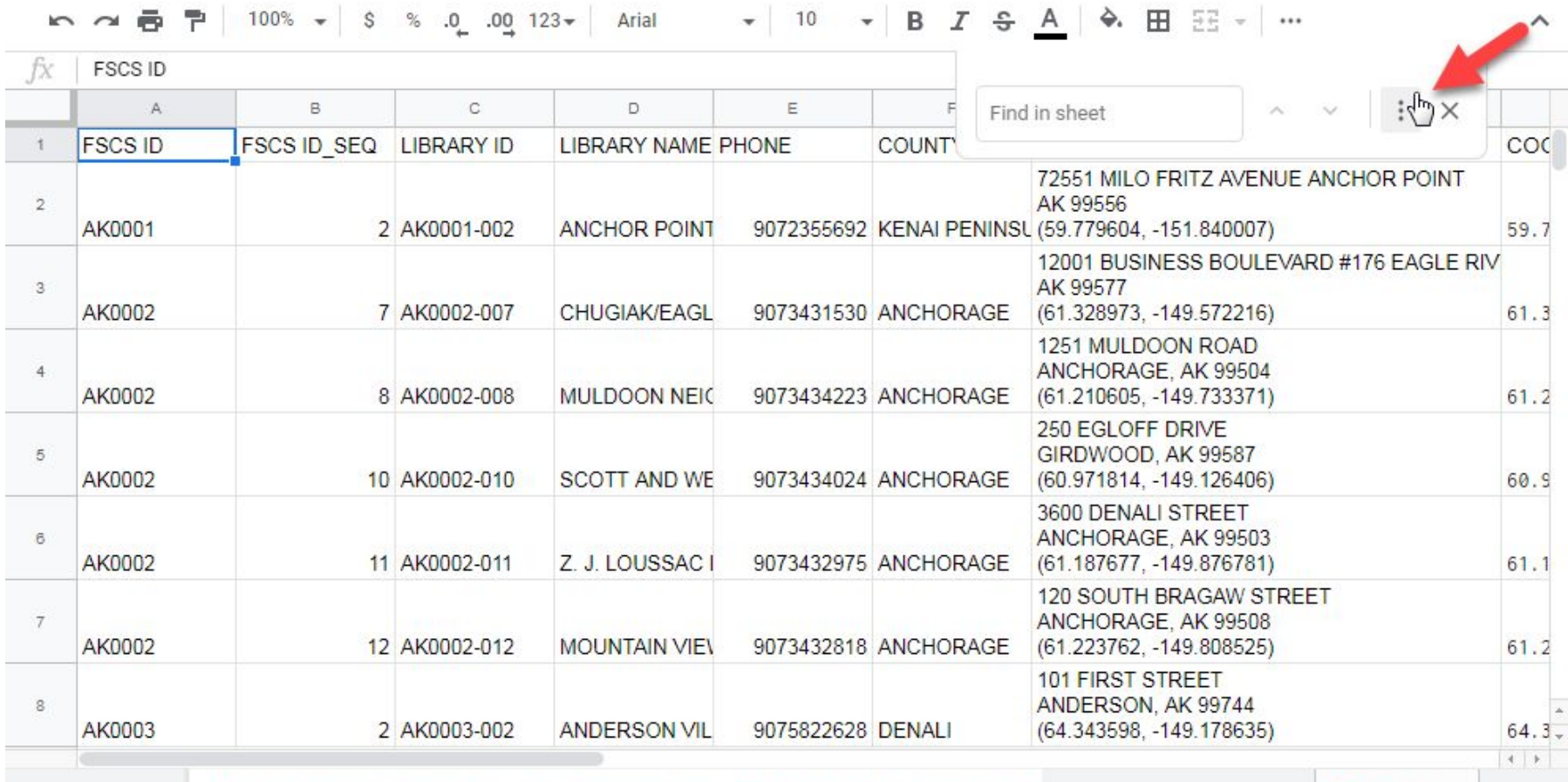

Main\_Libraries\_Branches\_and\_Bookmobiles\_FY\_2014\_Public\_Libraries\_Su 畫

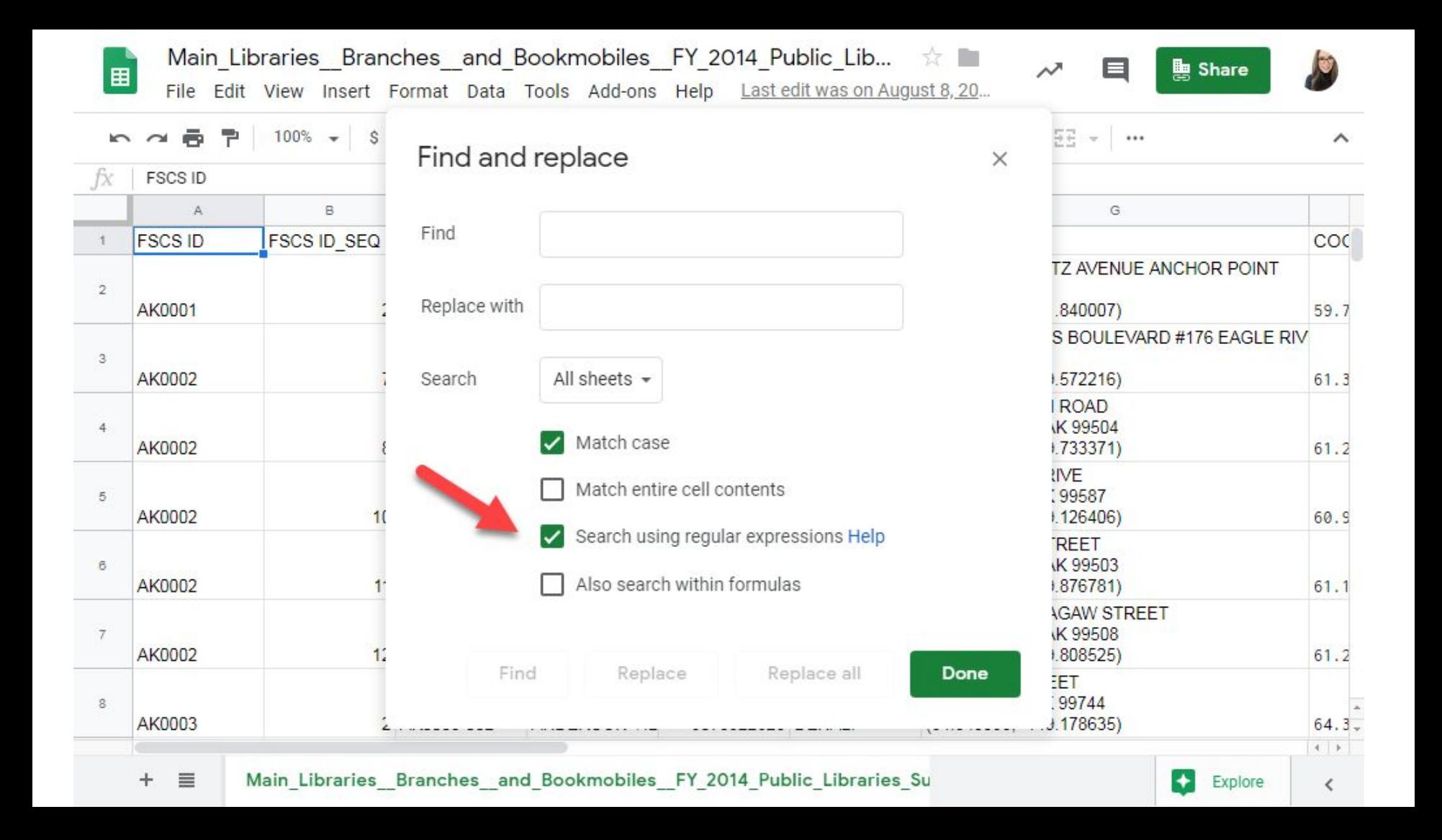

### **What are Regular Expressions[?](https://docs.google.com/spreadsheets/d/1d6SMoOcI0jMID2qNtww00PplAW6JCLWanfXF7NE5wD8/edit?usp=sharing)**

- Regular expressions is a language for pattern matching
- Also known as regex
- Will let you:
	- Match on types of characters (e.g. 'upper case letters', 'digits', 'spaces', etc.)
	- Match patterns that repeat any number of times
	- Capture/manipulate the parts of the original string that match your pattern
- Can be used in most programming languages, and tools for working with data like OpenRefine, AntConc, [Google Sheets,](https://docs.google.com/spreadsheets/d/1d6SMoOcI0jMID2qNtww00PplAW6JCLWanfXF7NE5wD8/edit?usp=sharing) Excel, some search engines and many more!

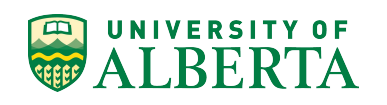

## **A simple regular expression example**

Use a regex to locate alternative spellings:

#### **Organi[zs]e**

Will find "Organize" or "Organise"

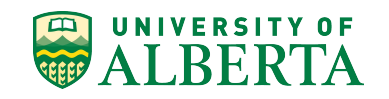

### **How do regular expressions work?**

Relies on the use of literal characters and metacharacters

Ex. \* (asterix)

**Literal Use**: Looking for the title "The Subtle Art of not Giving a F\*ck"

**Metacharacter Use:** Using research<sup>\*</sup> in a boolean search to locate titles that contain either "research", "researchers", "researcher"

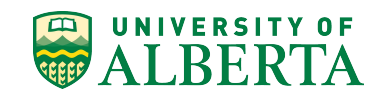

### **Regular Expression Engine**

[www.regex101.com](http://www.regex101.com)

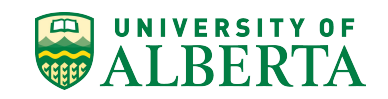

### **Common regex metacharacters**

Square brackets can be used to define a list or range of characters to be found.

- **ABC** matches A or B or C
- **[A-Z]** matches any uppercase letter
- [A-Za-z] matches any upper or lower case letter
	- (note: this is case-sensitive)
- [A-Za-zo-9] matches any upper or lower case letter or any digit
	- (note: this is case-sensitive)

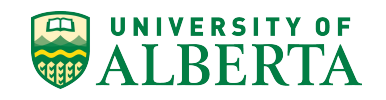

### **Common regex metacharacters**

- . matches any character
- $\circ$  \d matches any single digit
- \w matches any part of word character (equivalent to [A-Za-z0-9])
- $\circ$  \s matches any space, tab, or newline
- \ used to escape the following character when that character is a special character.
- $\circ$   $\circ$  asserts the position at the start of the line.
- \$ asserts the position at the end of the line. So what you put before it will only match if they are the last characters of a line.
- $\circ$  \b adds a word boundary. Putting this either side of a word stops the regular expression matching longer variants of words. So:
	- the regular expression library will match and find 666 library, library 777, 8th library8th
	- $\blacksquare$  the regular expression \blibrary will match library and find library777
	- $\blacksquare$  the regular expression library\b will match library and find 666library
	- $\blacksquare$  the regular expression \blibrary\b will find library but not 666 library or library777

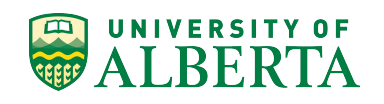

### **Can you guess what the regular expression ^[Oo]rgani.e\b will match?**

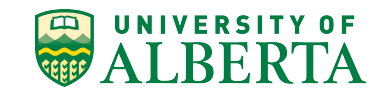

organise organize **Organise Organize** organife Organike

*Or, any other string that starts a line, begins with a letter o in lower or capital case, proceeds with rgani, has any character in the 7th position, and ends with the letter e.*

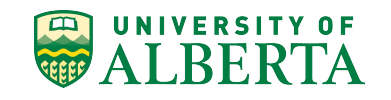

### **Other useful special characters**

- \* matches the preceding element zero or more times.
	- For example, ab\*c matches "ac", "abc", "abbbc", etc.
- + matches the preceding element one or more times.
	- For example, ab+c matches "abc", "abbbc" but not "ac".
- ? matches when the preceding character appears zero or one time.
- {VALUE} matches the preceding character the number of times defined by VALUE; ranges,
	- say, 1-6, can be specified with the syntax {VALUE, VALUE}, e.g.  $\{d\{1,9\}$  will match any number between one and nine digits in length.
- | means OR
- Case insensitive setting

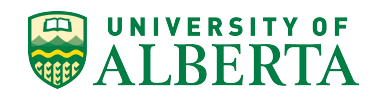

### **Can you guess what the regular expression [Oo]rgani.e\w+\$ will match?**

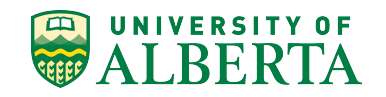

organiser **Organized** organifer Organi2ed111 organisee

Or, any other string that ends a line, begins with a letter o in lower or capital case, proceeds with rgani, has any character in the 7th position, follows with letter e and at least one or more characters from the range [A-Za-z0-9]. **[Oo]rgani.e\w+\$** 

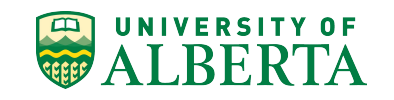

### **Can you guess what the regular expression ^[Oo]rgani.e\w?\b will match?**

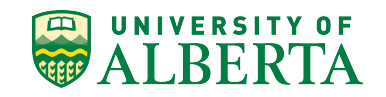

organise Organized organifer Organi2ek

Or, any other string that starts a line, begins with a letter o in lower or capital case, proceeds with rgani, has any character in the 7th position, follows with letter e, and ends with zero or one characters from the range [A-Za-z0-9]. **^[Oo]rgani.e\w?\b**

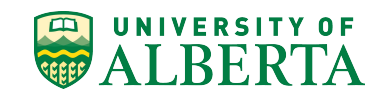

### **Can you guess what the regular expression \b[Oo]rgani.e\b|\b[Oo]rgani.e\w{1}\b will match?**

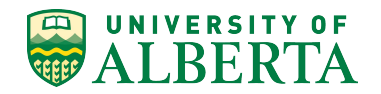

organise **Organi1e Organizer Organifed** 

Or, any other string that begins with a letter o in lower or capital case after a word boundary, proceeds with rgani, has any character in the 7th position, and end with letter e, or any other string that begins with a letter o in lower or capital case after a word boundary, proceeds with rgani, has any character in the 7th position, follows with letter e, and ends with a single character from the range [A-Za-z0-9].

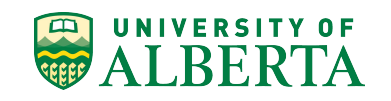

### **Exercises**

### **[https://librarycarpentry.github.io/l](https://librarycarpentry.github.io/lc-data-intro/04-regular-expressions/index.html) [c-data-intro/04-regular-expression](https://librarycarpentry.github.io/lc-data-intro/04-regular-expressions/index.html) [s/index.html](https://librarycarpentry.github.io/lc-data-intro/04-regular-expressions/index.html)**

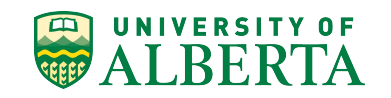

### **Key Takeaways**

- Regular expressions is a language for pattern matching
- 2. Check your regex with: regex101 <https://regex101.com/> rexegper <http://regexper.com/> myregexp<http://myregexp.com/> RegExr <http://regexr.com>
- 3. Test yourself with:

Regex Crossword <https://regexcrossword.com/> Our Multiple Choice Quiz <https://librarycarpentry.github.io/lc-data-intro/05-quiz/>

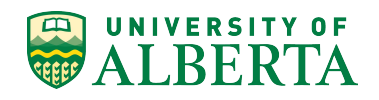

#### Conclusion

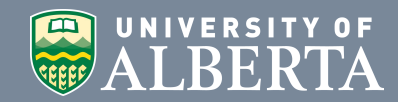

### **Credits**

Content from this slide deck has been taken and/or derived from work that is Copyright © [Software Carpentry](http://software-carpentry.org/). This material is licensed under a [Creative](https://creativecommons.org/licenses/by/4.0/) [Commons Attribution 4.0 International License.](https://creativecommons.org/licenses/by/4.0/)  $\circledast$ 

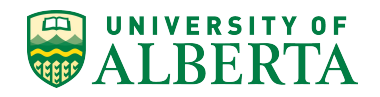

# **More Questions?**

Abigail Sparling *MI* Serials Metadata Librarian University of Alberta

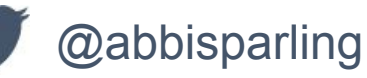

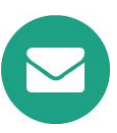

abigail.sparling@ualberta.ca

Céline Gareau-Brennan *MLIS, MBA* Public Services Librarian, University of Alberta

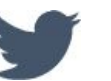

@Celine\_GB

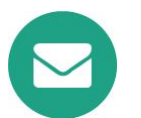

crg@ualberta.ca

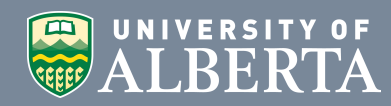